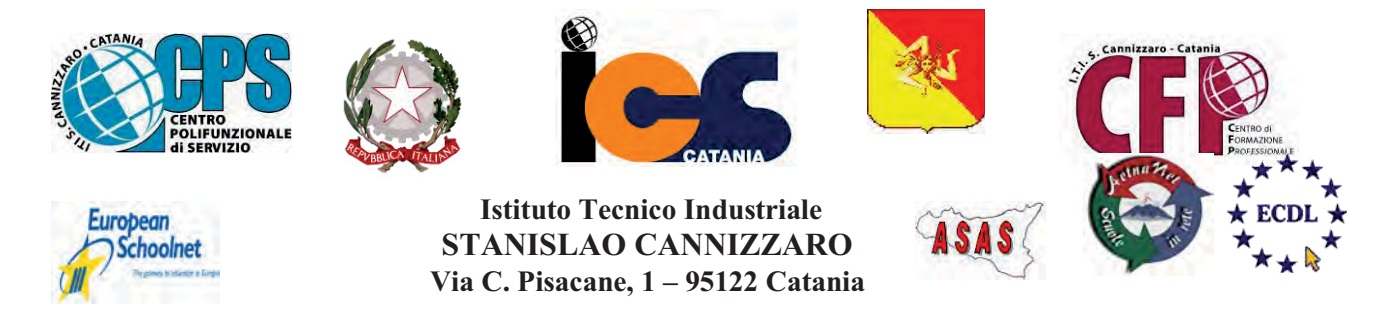

CENTRO POLIFUNZIONALE DI SERVIZIO DEL MIUR, SCUOLA RETE ENIS Capofila consorzio Aetnanet, aderente all'ASAS, Associazione Scuole autonome Sicilia Indirizzo: Via C. Pisacane, 1 - 95122 Catania - Via Palermo, 282 (Ingresso merci e locali tecnici) Tel.0956136450 - Fax.0956136449 www.cannizzaroct.gov.it cttf03000r@istruzione.it Codice Meccanografico: CTTF03000R

**CIRCOLARE Nº 97** 

A tutto il Personale Docente e ATA sede

Oggetto: Inoltro domande di cessazione entro il 20 Dicembre 2017 – Disponibilità del servizio Istanze OnLine (POLIS) -

Si porta a conoscenza tutto il personale scolastico che è disponibile la funzione presentazione Istanze OnLine per l'inoltro delle domande di cessazione a decorrere dal 01/09/2018. A tal fine si allega la comunicazione del MIUR di avviso della disponibilità del servizio.

> IL DIRIGENTE SCOLASTICO F.to PROF.SSA GIUSEPPINA MONTELLA Firma autografa sostituita a mezzo stampa ai sensi e per gli effetti dell'art.36 c.2 del D.lgs 39/93

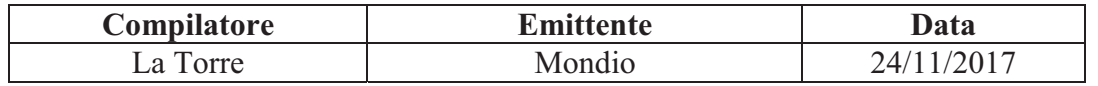